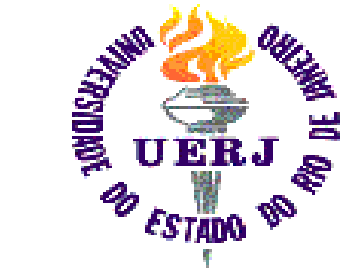

Universidade do Estado do Rio de Janeiro Faculdade de Engenharia Laboratório de Engenharia Elétrica

# Introdução ao uso do Linux (parte 1)

Autores: Elaine de Mattos Silva

Raphael Guedes

Orientador: Prof. José Paulo Vilela Soares da Cunha Rio de Janeiro, 23 de setembro de 2005 Programa de Estágio Interno Complementar do CETREINA/SR-1/UERJ

#### **Contatos**

- Apostila e apresentações disponíveis em: http://www.lee.eng.uerj.br/~elaine
- e-mail de contato: elaine.mattos@gmail.com elaine@lee.eng.uerj.br

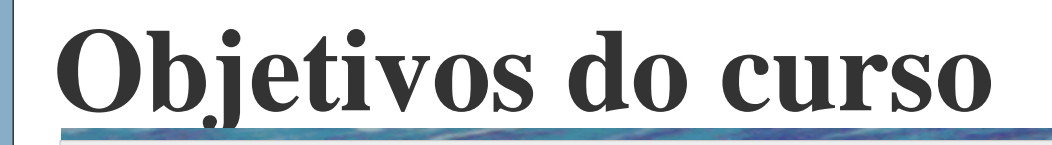

- Motivar o contato com Linux e outros *Softwares* Livres
- Difundir o uso do Linux entre os alunos de Engenharia Elétrica
- Formar multiplicadores da cultura de *software* livre

# **Organização deste curso**

- Aula 1
	- *Software* Livre
	- Evolução dos sistemas operacionais
	- Noções básicas
- Aula 2
	- Principais comandos
- Aula 3
	- Principais comandos (cont.)
	- Programas de interface gráfica

# **Aula 1**

- Aula 1
	- *Software* Livre/Linux
		- Por que usar
		- Algumas aplicações
	- Evolução dos sistemas operacionais
		- Um sistema computacional
		- Sistemas Operacionais
		- UNIX/Linux
		- *Software* Livre

### **Aula 1 (cont.)**

- Aula 1
	- Noções básicas
		- *Shell*
		- *Kernel*
		- Distribuições
		- Interfaces Gráficas
		- Sistemas de Arquivo
		- Estrutura de Diretórios
		- Modos de Permissão

#### *Software* **Livre – Por que usar?**

- Acesso ao código fonte
- Qualidade / baixo custo
- Livre de pirataria

#### Algumas aplicações: Planilha feita com *OpenOffice*

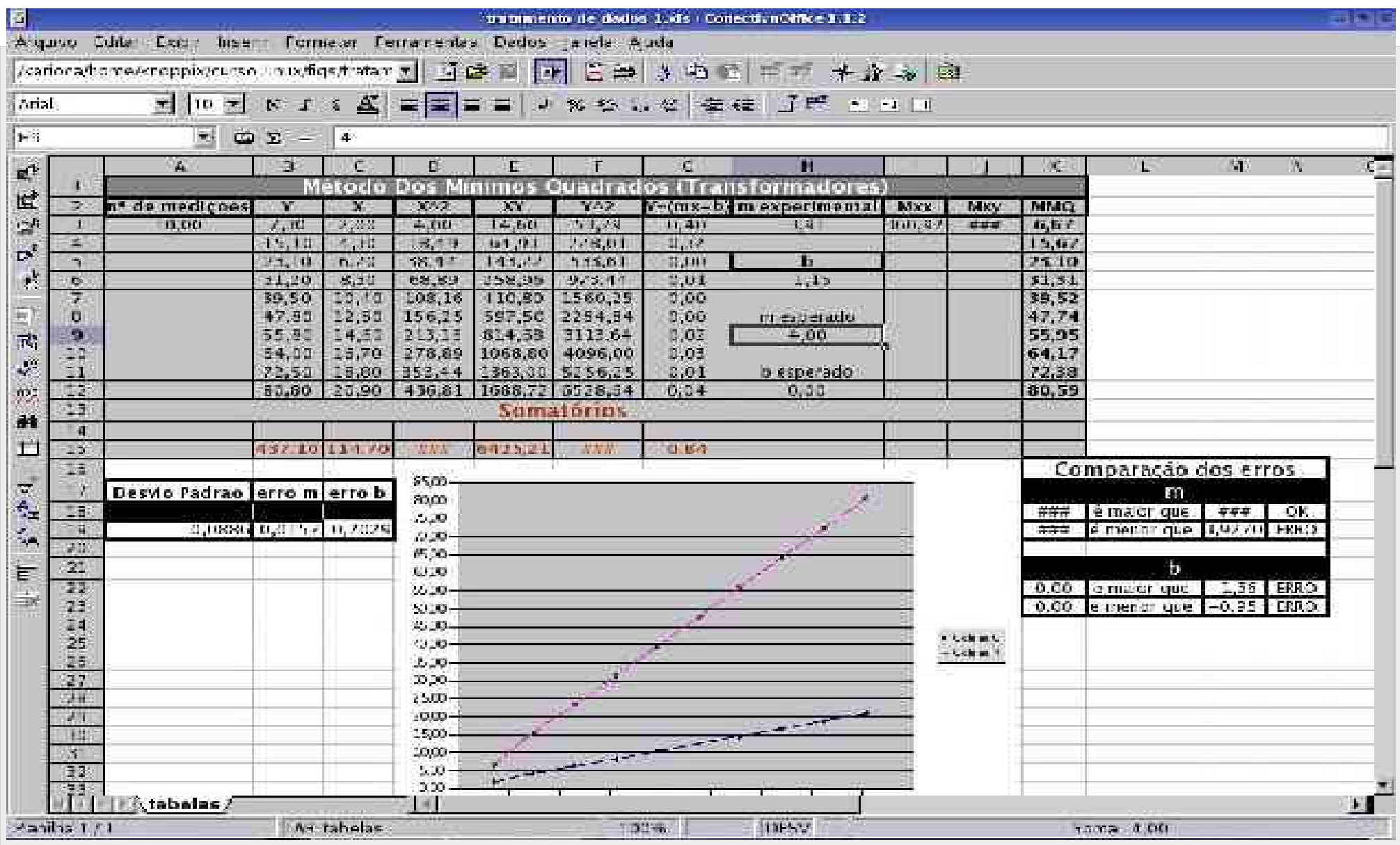

#### Algumas aplicações : Simulação de circuito com *Scilab*

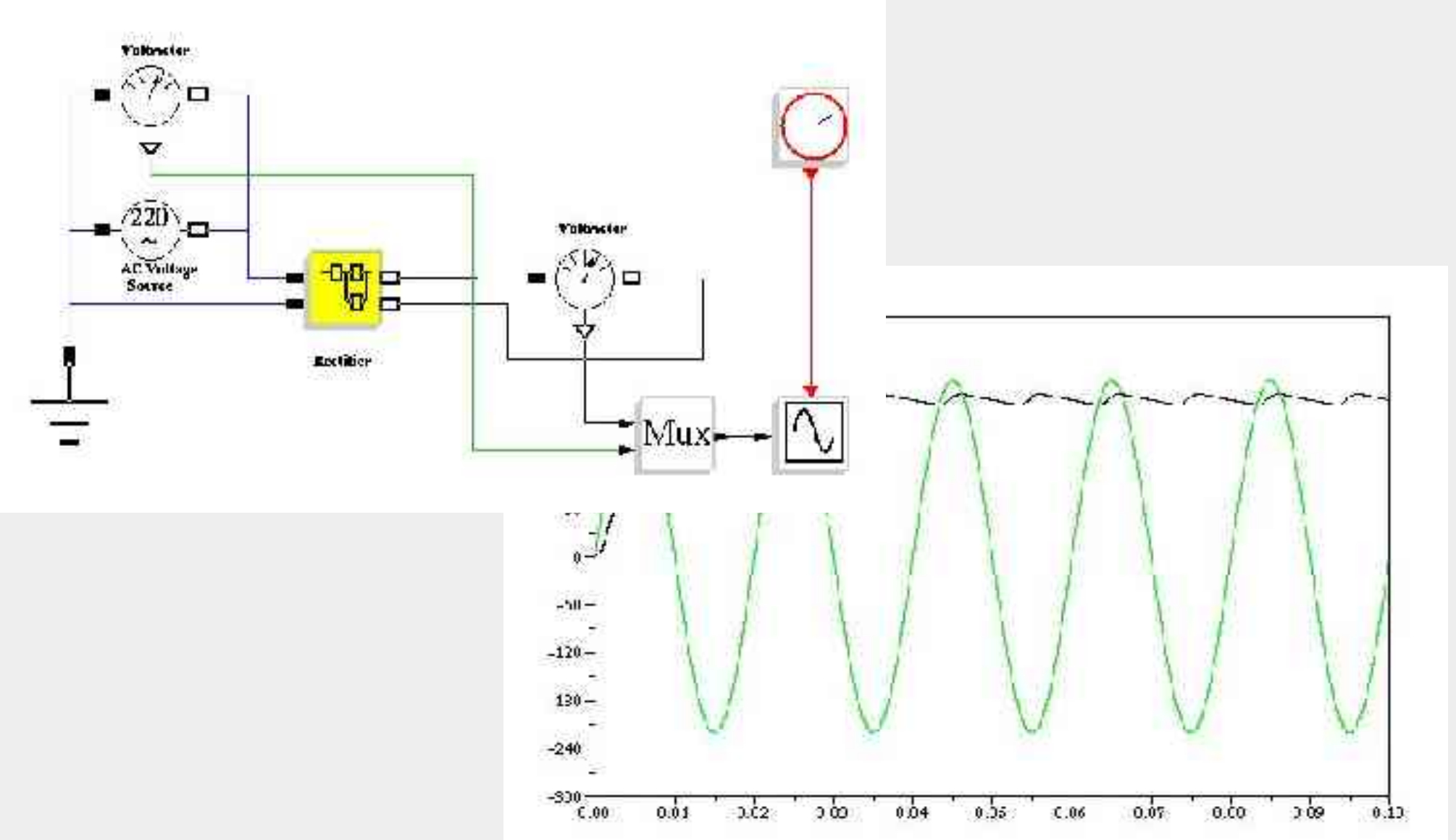

Introdução ao Uso do Linux. pt1

### **Um Sistema Computacional**

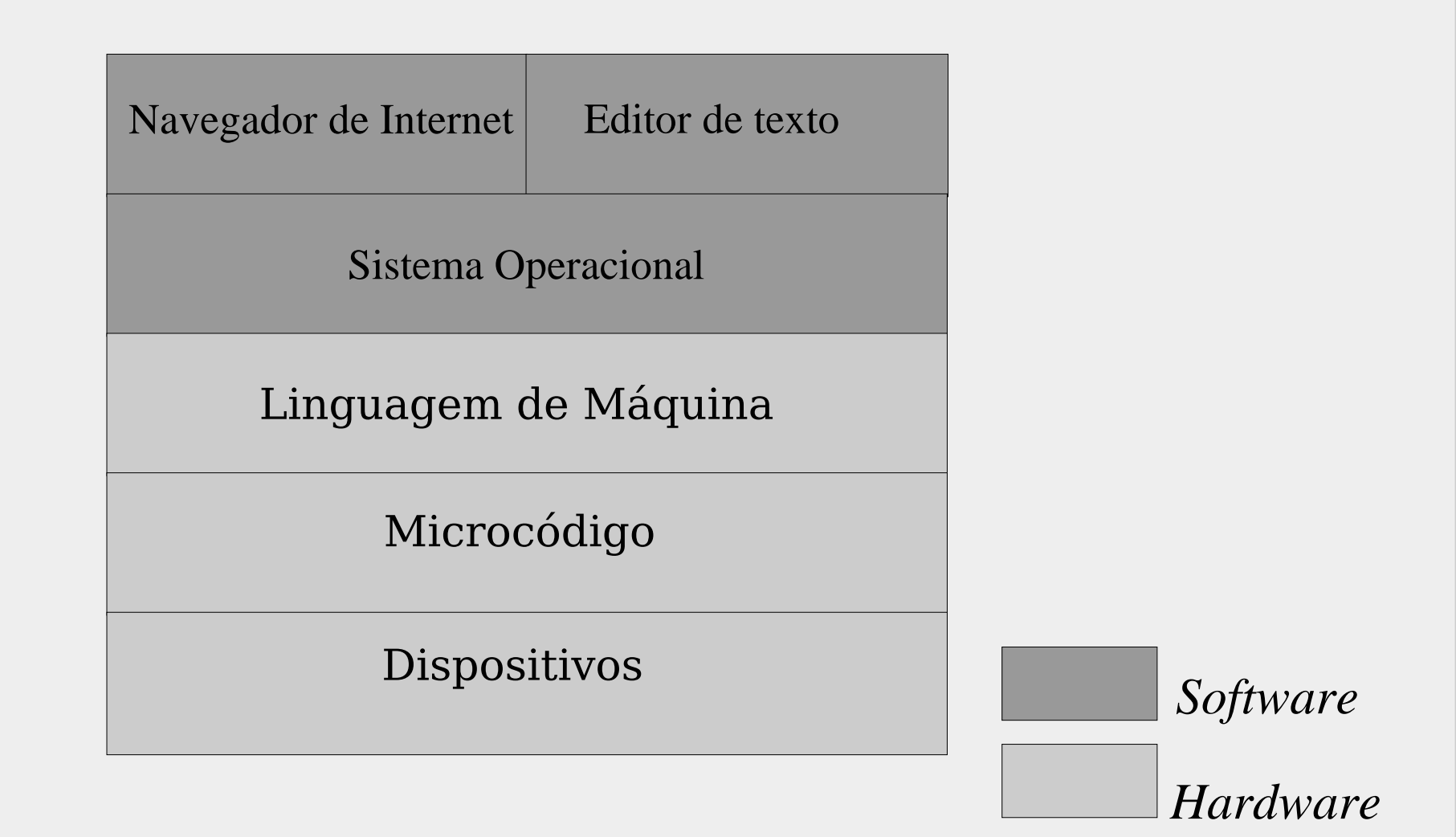

- Na década de 60
	- *software* que controla o *hardware*
- Atualmente
	- camada de abstração de *hardware*
	- gerenciador de recursos

- Tarefas Principais
	- interface para o usuário
	- gerencia recursos de *hardware* entre
		- programas
	- permite compartilhamento de dados entre usuários
	- facilita tarefas paralelas, etc

**Década de 40**

- máquinas de cálculo numérico 20.000 válvulas e relés
- programação através de conexões elétricas

#### **Década de 50**

- transistores substituem válvulas
- programação em *assembly* ou ForTran (formula translator)
- cartões perfurados
- computador central
- processamento em lotes

#### **Um cartão perfurado**

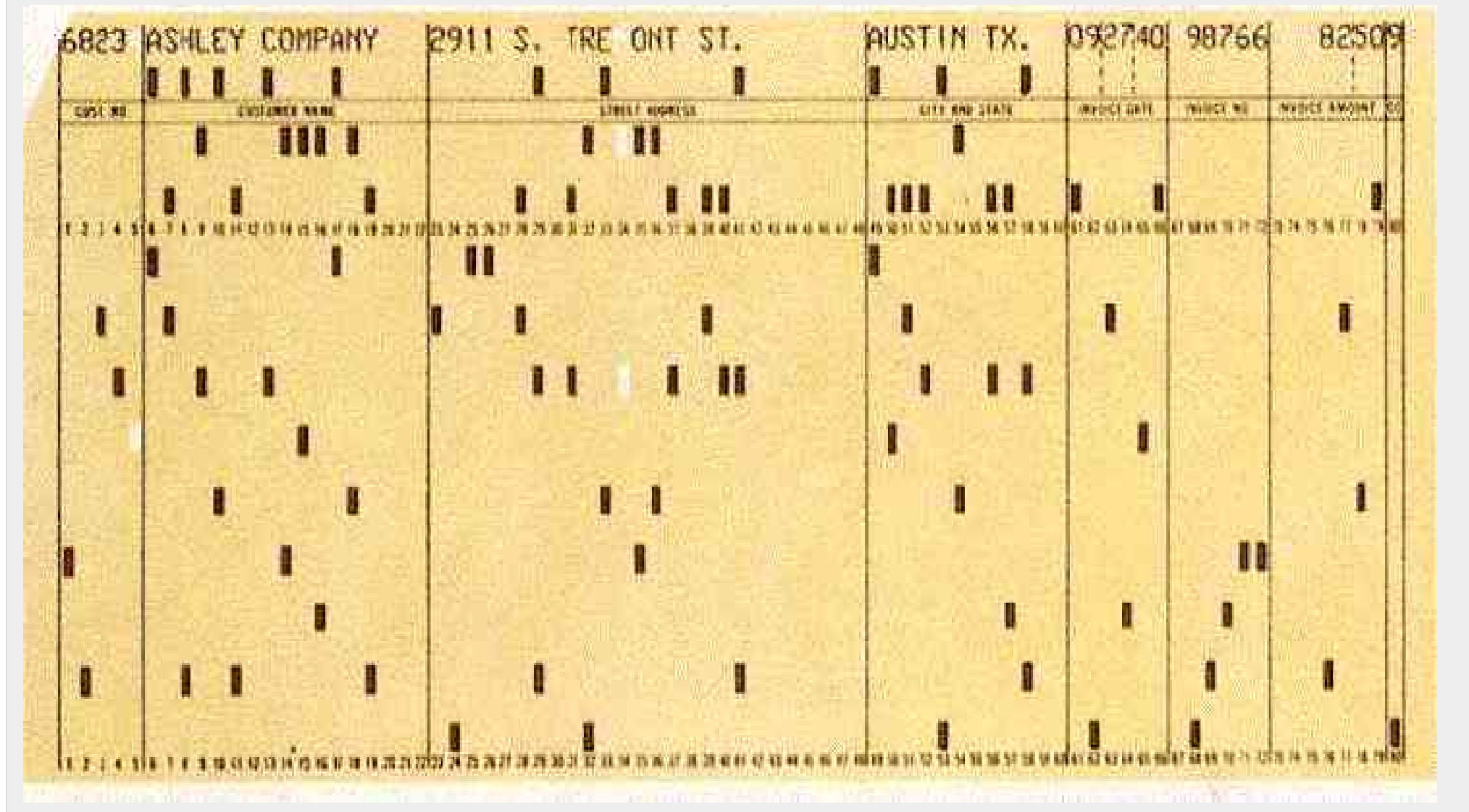

**Década de 60**

família *System/360* da IBM OS/360 – escrito em *assembly* novos conceitos em programação processamento em lotes

- **Década de 60**
	- M.I.T. desenvolve sistema CTSS conceitos: terminal e processamento *background* M.I.T./Bell Labs/G.E. criam MULTICS linguagem: PL/I da IBM

**Década de 60/70**

- Ken Thompson (*Bell Labs)* MULTICS em *assembly* para DEC PDP-7
- Brian Kernighan (*Bell Labs)*  $\blacksquare$  UNICS  $=$  *UNIX*

#### **PDP-7**

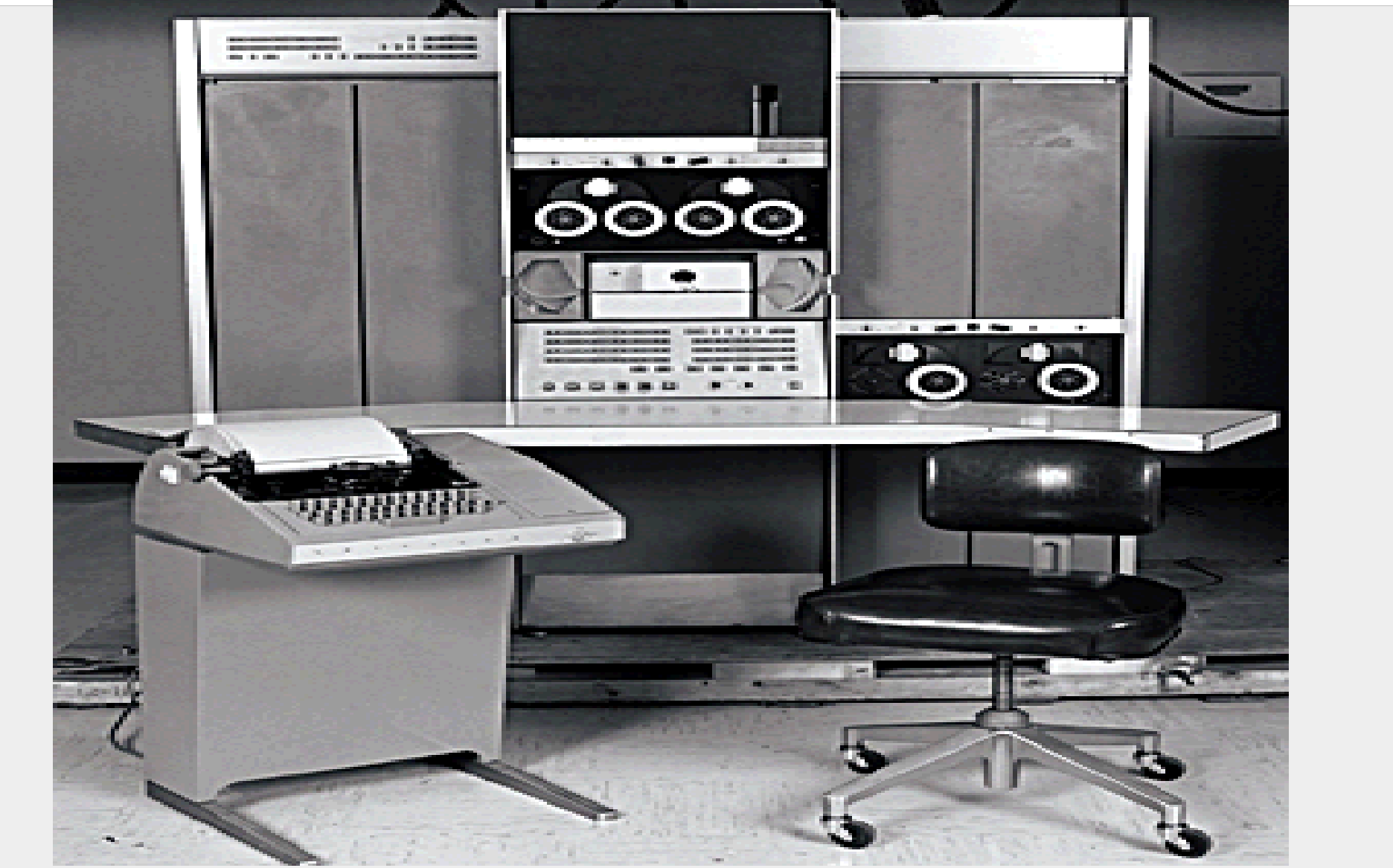

### **Ken Thompson e Brian Kernighan**

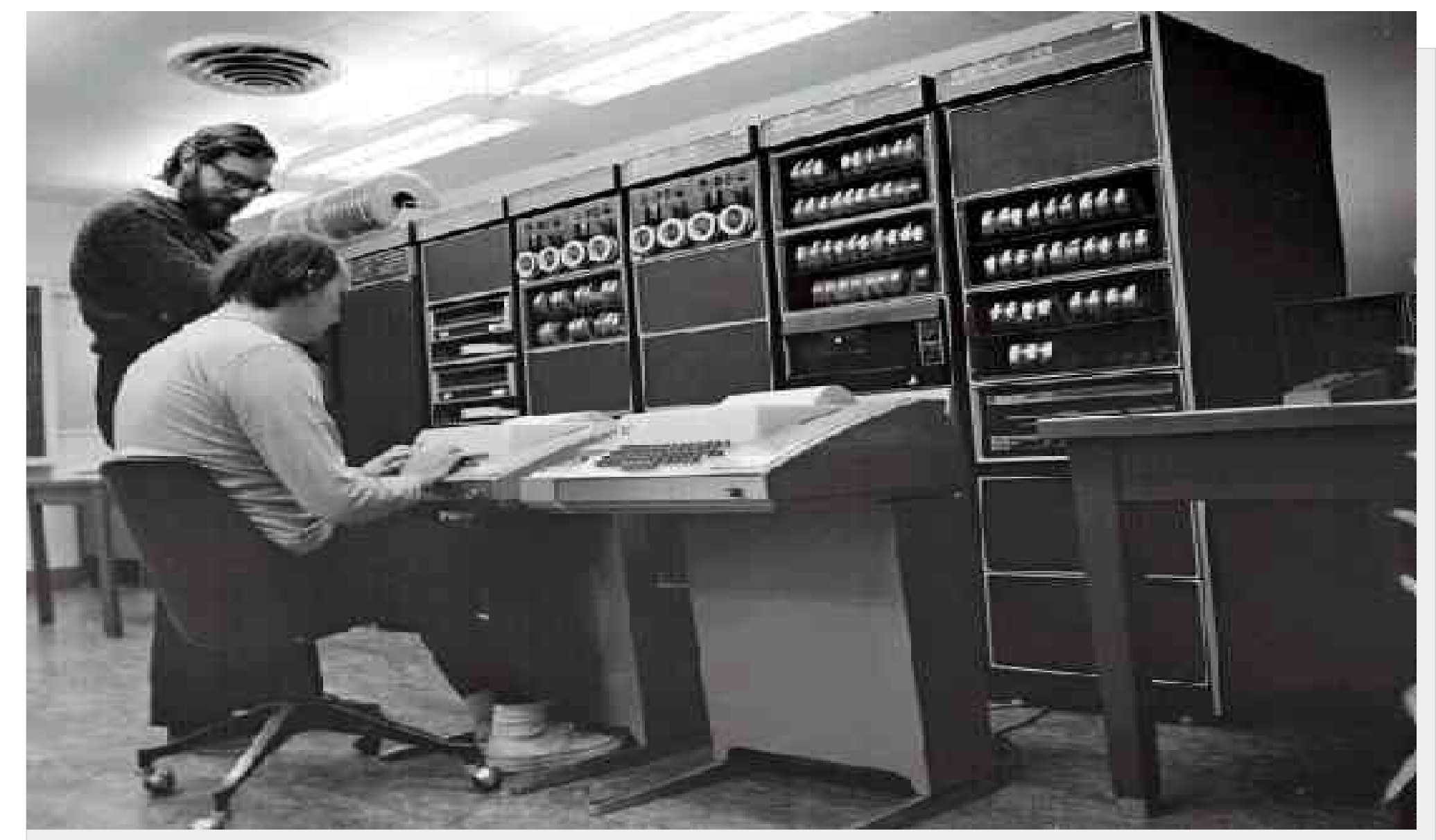

**Década de 60/70**

- UNIX não era portável
- Dennis Ritchie *(Bell Labs)*
	- aperfeiçoa linguagem B e chama de C
- Ritchie e Thompson
	- reescrevem UNIX em C

**Década de 70/80**

*Bell Labs* subsidiária AT&T não podia *vender* licença do Unix com código-fonte aberto surgiram Berkeley Software Distribution - BSD XENIX– *Microsoft* AIX– *IBM* HP-UX - *HP*

- **Década de 70/80**
	- quebra da AT&T em pequenos blocos
	- fechado acesso ao código-fonte
	- IEEE cria padrão POSIX

- **Década de 80/90**
	- Andrew Tanenbaum
		- MINIX: mini UNIX
		- escrito em C
		- código legível (feito para estudo de S.O.'s)
		- sem aplicação comercial
		- não é cópia do UNIX

- **Década de 90**
	- Linus Torvalds LINUX: clone MINIX mais recursos aplicações comerciais

*Software* **Livre**

- 1984 Richard Stallman / M.I.T
- caso da impressora
- versões de código aberto para vários programas

criação da *Free Software Foundation-*FSF

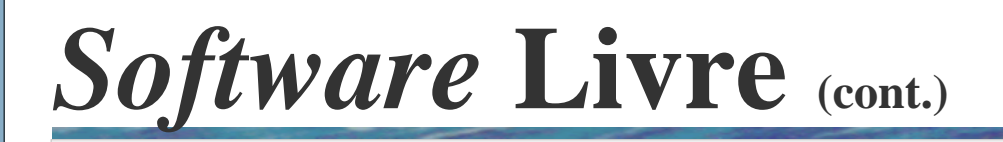

- criação de vários *softwares* para sistemas *UNIX-Like*
- *GNU\*-Public License (GPL)*
- filosofia do *software l*ivre

 $*$ GNU – Gnu is Not Unix

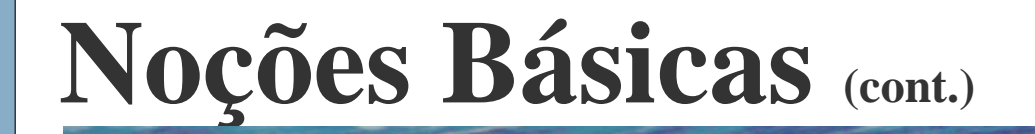

*case sensitive*

extensões de arquivos flexíveis e não obrigatórias

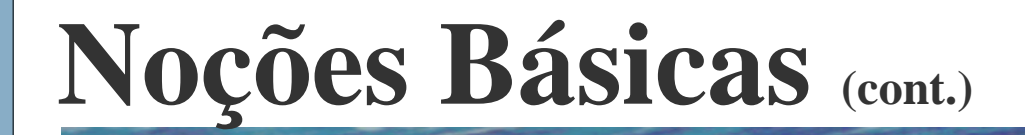

sistema multiusuário

conta de usuários

super usuário = *root*

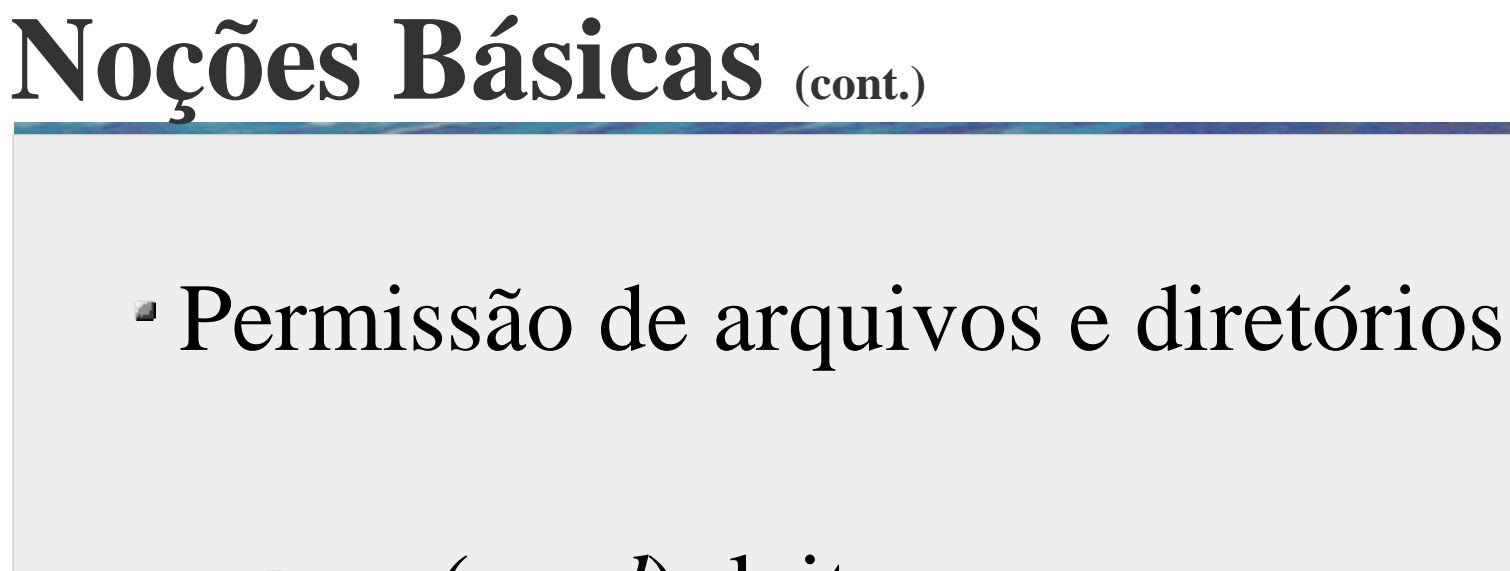

\n- $$
r - (read)
$$
: leitura
\n- $w - (write)$ : escrita
\n- $x - (execute)$ : execução
\n

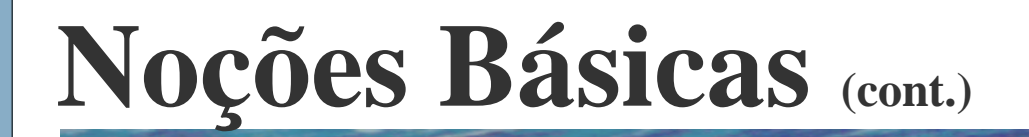

#### Acesso direto aos dispositivos (diretórios)

Ex.:

- cd-rom: /dev/cdrom
- disco rígido primário: /dev/hda

#### **Noções Básicas : Distribuições**

Linux = *kernel*

#### *kernel* + aplicativos = distribuição

#### **Noções Básicas : Distribuições (cont.)**

#### Principais Distribuições:

- Debian
	- Debian-BR-CDD versão brasileira voltada para usuários finais
- Red Hat

versão popular e base de outras distribuições

# **Noções Básicas : Distribuições (cont.)**

#### Mandrake

- distribuição da empresa francesa Mandrakesoft
- fácil uso e bom número de aplicativos
- Conectiva
	- versão nacional originada da Red Hat voltada para o mercado nacional
	- recentemente a Mandrakesoft e a Conectiva se fundiram e criaram a Mandriva.

# **Noções Básicas : Distribuições (cont.)**

#### Kurumin

versão nacional muito amigável baseada em Debian

Karioca

projeto de graduação de aluno da UERJ

#### Slackware

uma das primeiras distribuições (1993)

similar ao UNIX, muito personalizável porém com poucas ferramentas automáticas

#### **Noções Básicas :** *Kernel*

- parte central do S.O.
- gerencia recursos da máquina (processos, memória,  $E/S$ )
- pode ser considerado o Linux em si

# **Noções Básicas : Versões do** *Kernel*

- Primeiro *kernel* (Torvalds) versão 0.02
- Tipo de numeração atual
	- $a$ . b. c onde
		- a- série do *kernel*.
		- b- série do *kernel* se ímpar, em desenvolvimento
		- c versão daquela série

#### **Noções Básicas : Versões do** *Kernel (cont.)*

#### Ex.:

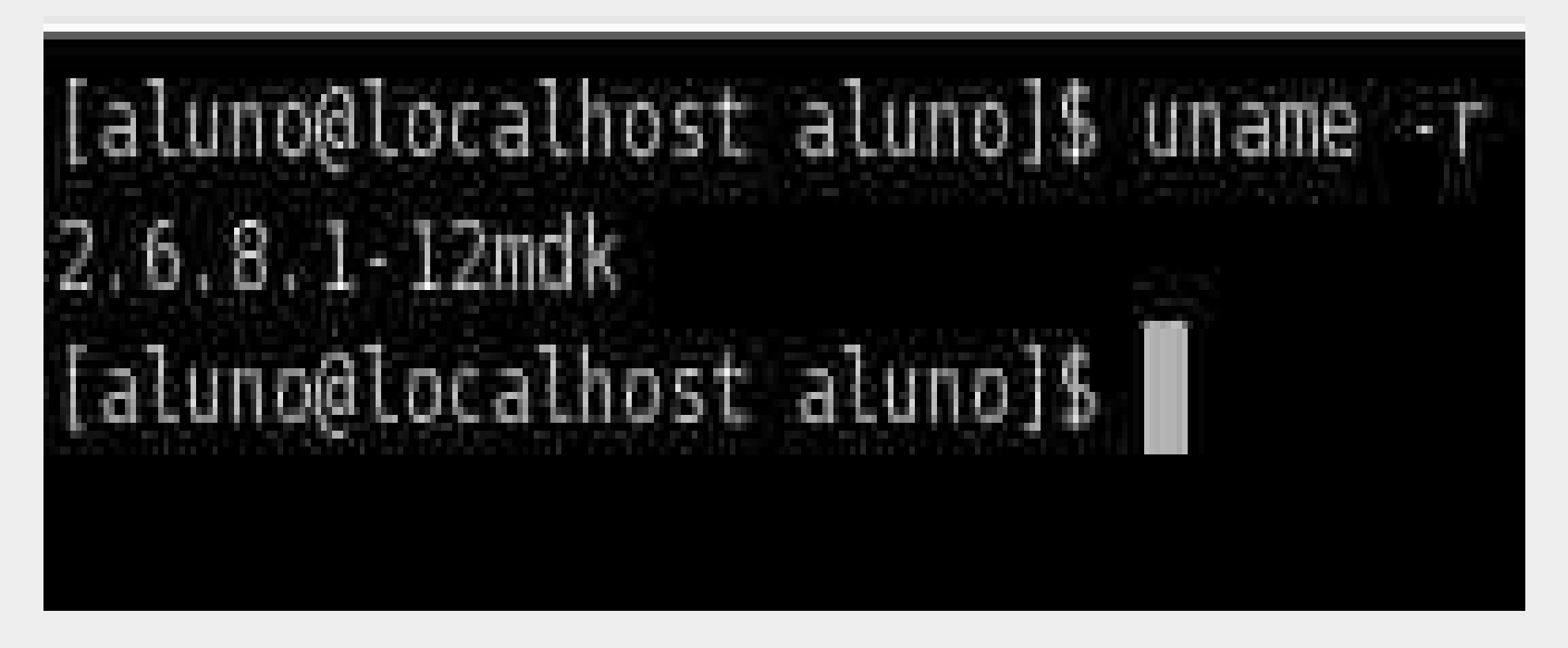

série 2.6, versão 8

#### **Noções Básicas :** *Shell*

- *shell* interpretador de comandos
- inicializado após o *login*
- interface *kernel*/usuário
- acesso via terminal ou gráfico

# **Noções Básicas :** *Shell*

Principais *Shells Bourne Shell* desenvolvido por Stephen Bourne UNIX /bin/sh *Bourne-Again Shell* Linux *Bourne Shell* melhorado /bin/bash

#### **Noções Básicas :** *Shell* (cont.)

- *Korn Shell*
	- *upgrade* do *Bourne Shell*
	- desenvolvido por David Korn
	- /bin/ksh
- *C Shell*
	- desenvolvido por Bill Joy
	- estrutura similar ao C
	- $\sim$ /bin/csh

#### **Noções Básicas : Visão Geral do Sistema**

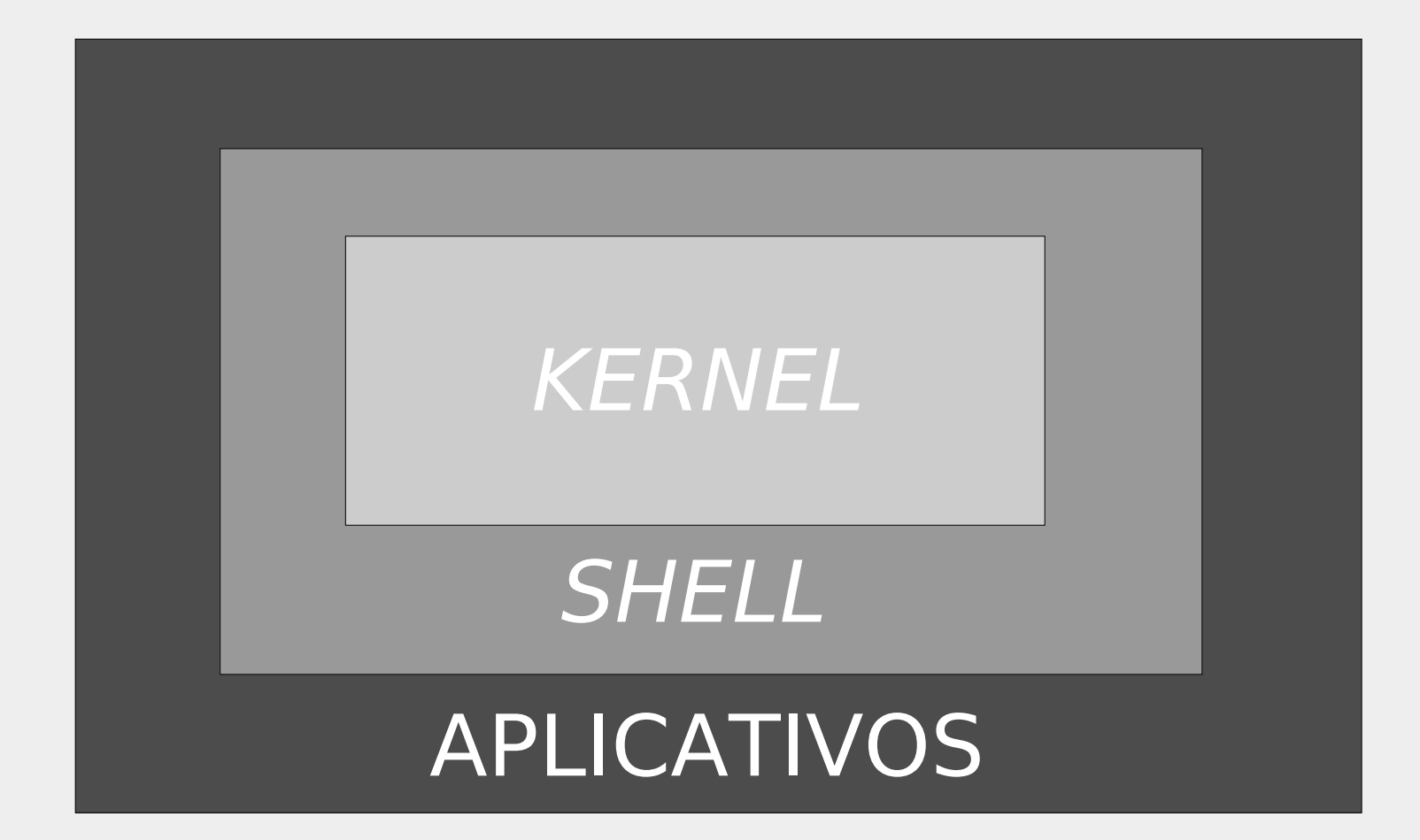

### **Noções Básicas :** *Shell Script*

- arquivo texto com comandos ou instruções que serão executados pelo *shell*
- facilitam tarefas de administração do sistema, tarefas repetitivas e outros

#### **Noções Básicas :** *Shell Script*

Exemplo de *script*

#!/bin/bash clear echo "Versao do Kernel: "; uname -r echo "O arquivo do kernel esta em : "; find /boot/vmlinuz-\* exit 0

# **Noções Básicas : Interfaces Gráficas**

- sistema de janelas M.I.T. e DEC projeto *X Window System* ( UNIX mais acessível)
- surgiram diversos gerenciadores de janelas

# **Noções Básicas : Interfaces Gráficas (cont.)**

#### **Gerenciadores de Janelas**

- controlam interação com usuário
- **Principais gerenciadores**
	- GNOME
	- interface intuitiva do projeto GNU
	- *K Desktop Environment -*KDE
	- opção mais popular

# **Noções Básicas : Sistemas de Arquivos**

- estrutura de armazenamento e manipulação de dados
- todo S.O. possui sistemas de arquivos
- sistemas de arquivos *UNIX-Like* são hierárquicos

#### **Principais sistemas de arquivos**

- *MS-Windows*
	- FAT *file allocation table*
	- NTFS *network file system*
- *UNIX- Like*
	- $\textdegree$  ext3
	- ReiserFS
	- $\blacksquare$  MINIX

- minix nativo do MINIX, primeiro sistema do Linux. Substituído em abril de 1992
- ext *extended file system. Upgrade* do minix com suporte a discos maiores e maior performance ext2 – segunda versão do ext. Dá suporte a arquivos de até 2 *terabytes* e nomes de arquivos com 255 caracteres

- ext3 terceira versão do ext. Inclui sistema *journaling*
- Reiserfs criado por Hans Reiser. Tamanho de arquivo 8TB e HD de 16TB também implementa *journaling*

Sistema de arquivos journaling – gera um arquivo de log , o journal, onde salva alterações, para depois gravá-las no sistema de arquivo

- *inode ( ou i-node) –* estrutura de dados que contém informações sobre um arquivo ou diretório
	- UID e GID
	- Tipo e permissões do arquivo
	- Data e hora de criação
	- Tamanho do arquivo
	- Localização do arquivo

# **Noções Básicas : Estrutura de Diretórios**

- Estrutura hierárquica com funções definidas
	- $\sqrt{ }$  raiz
	- /home diretórios dos usuários ex.: /home/elaine
	- /root home do super usuário
	- /usr programas dos usuários
	- /bin executáveis e comandos mais comuns
	- /boot arquivos do *kernel*
	- /etc arquivos de configuração e administração
	- /mnt montagem temporária ex.: cd rom, *floppy*, etc

## **Noções Básicas : Modos de Permissão**

- No Linux arquivos e diretórios são protegidos
- Três grupos: dono, grupo, outros
- Três permissões: leitura (r), escrita (w), execução (x)

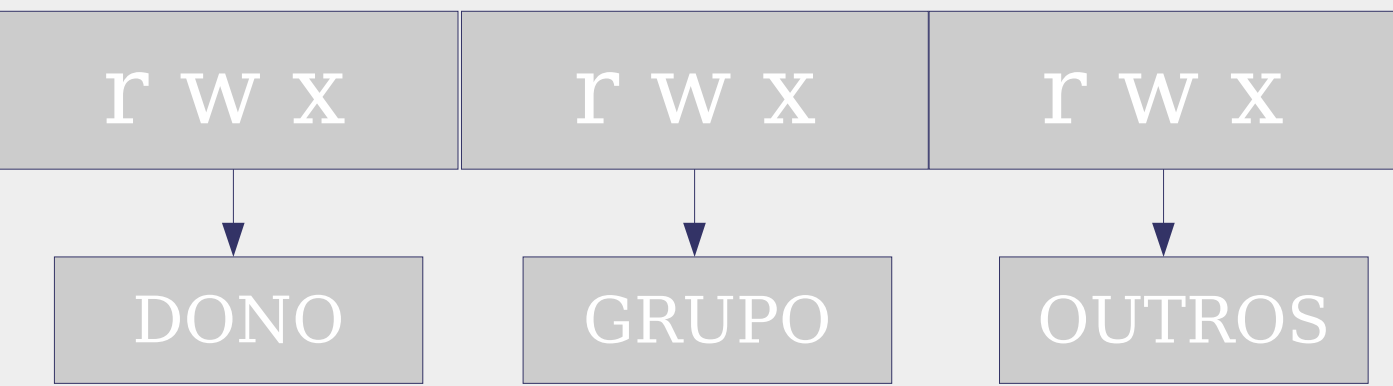

#### **Na aula 2 veremos:**

- ajuda e informações
- navegação pelos diretórios
- montagem de sistemas de arquivos
- localização e manipulação de arquivos
- comandos de paginação
- compactação e descompactação
- gerenciamento de processos, grupos e privilégios
- comandos para impressão

### **Referências**

- Material didático
	- Apostila Introdução ao Uso do Linux
		- http://www.lee.eng.uerj.br/~elaine
- Mais sobre *Software* Livre
	- Documentário *Revolution OS*
	- Cartilha de *Software* Livre
- Evolução dos Sistemas Operacionais
	- Livro: A. S. Tanenbaum. *Sistemas Operacionais Modernos.* Prentice Hall do Brasil, Rio de Janeiro, 1995

# **Referências(cont.)**

- *Shell Script*
	- Livro: J.C. Neves. *Linux: Programando em Shell.* Brasport, Rio de Janeiro, 2000.
	- Tutorial: Programação em *Bourne-Again Shell*

http://meleu.da.ru

**OpenOffice.org** 

http://www.openoffice.org

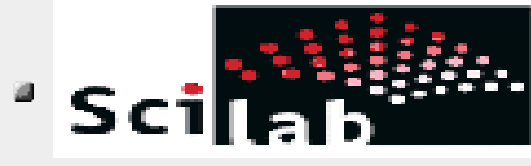

http://www.scilab.org